## <span id="page-0-0"></span>Package 'minfiDataEPIC'

October 17, 2019

<span id="page-0-1"></span>Version 1.10.0 Title Example data for the Illumina Methylation EPIC array

Description Data from 3 technical replicates of the cell line GM12878 from the EPIC methylation array. Author Jean-Philippe Fortin, Kasper Daniel Hansen Maintainer Kasper Daniel Hansen <kasperdanielhansen@gmail.com> License Artistic-2.0 **Depends** R  $(>= 3.3)$ , minfi  $(>= 1.21.2)$ , IlluminaHumanMethylationEPICmanifest, IlluminaHumanMethylationEPICanno.ilm10b2.hg19 LazyData yes biocViews Homo\_sapiens\_Data, MethylationArrayData, MicroarrayData NeedsCompilation no git\_url https://git.bioconductor.org/packages/minfiDataEPIC

git\_branch RELEASE\_3\_9

git\_last\_commit 47cf7ad

git\_last\_commit\_date 2019-05-02

Date/Publication 2019-10-17

### R topics documented:

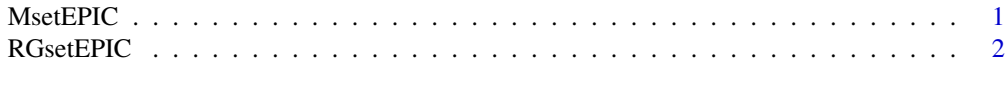

#### **Index** [3](#page-2-0)

<span id="page-0-2"></span>MsetEPIC *An example dataset for Illumina's Human Methylation EPIC dataset, after preprocessing.*

#### Description

This contains the raw data for 3 technical replicates of the cell line GM12878 from the Illumina's Human Methylation EPIC platform. The data has been preprocessed with preprocessRaw.

#### <span id="page-1-0"></span>Usage

data(MsetEPIC)

#### Format

An object of class "MethylSet"

#### Details

Scripts for creating the object is found in the scripts directory of the package and extdata contains the IDAT files. The data has been preprocessed using preprocessRaw.

#### See Also

[MethylSet](#page-0-1) for the class definition, [preprocessRaw](#page-0-1) for the preprocessing function, [RGsetEPIC](#page-1-1) for the companion raw data.

#### Examples

data(MsetEPIC) pData(MsetEPIC)

<span id="page-1-1"></span>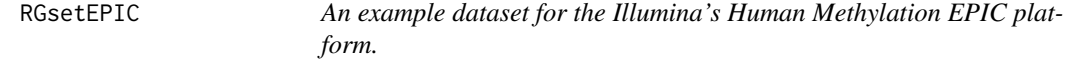

#### Description

This contains the raw data for 3 technical replicates of the cell line GM12878 from the Illumina's Human Methylation EPIC platform.

#### Usage

```
data(RGsetEPIC)
```
#### Format

An object of class "RGChannelSet"

#### Details

Scripts for creating the object is found in the scripts directory of the package and extdata contains the IDAT files.

#### See Also

[RGChannelSet](#page-0-1) for the class definition, [MsetEPIC](#page-0-2) for the comparion preprocessed data.

#### Examples

data(RGsetEPIC) pData(RGsetEPIC)

# <span id="page-2-0"></span>Index

#### ∗Topic datasets

MsetEPIC, [1](#page-0-0) RGsetEPIC, [2](#page-1-0)

MethylSet, *[2](#page-1-0)* MsetEPIC, [1,](#page-0-0) *[2](#page-1-0)*

preprocessRaw, *[2](#page-1-0)*

RGChannelSet, *[2](#page-1-0)* RGsetEPIC, *[2](#page-1-0)*, [2](#page-1-0)